## IGMP & MLD Snooping YANG Model

#### draft-ietf-pim-igmp-mld-snooping-yang-01

Hongji Zhao (Ericsson) Xufeng Liu (Jabil) Yisong Liu (Huawei) Mahesh Sivakumar (Cisco) Anish Peter (Individual)

#### IETF101

# Status

- Updated with version 01
	- Updated according to the review comments
	- Aligned with latest models that this model depends on
- Model is stable
	- Ready for YANG doctor's review

### Draft Update Information-1

• The igmp-snooping-instance could be referenced only under bridge view and VLAN view in bridge scenario.

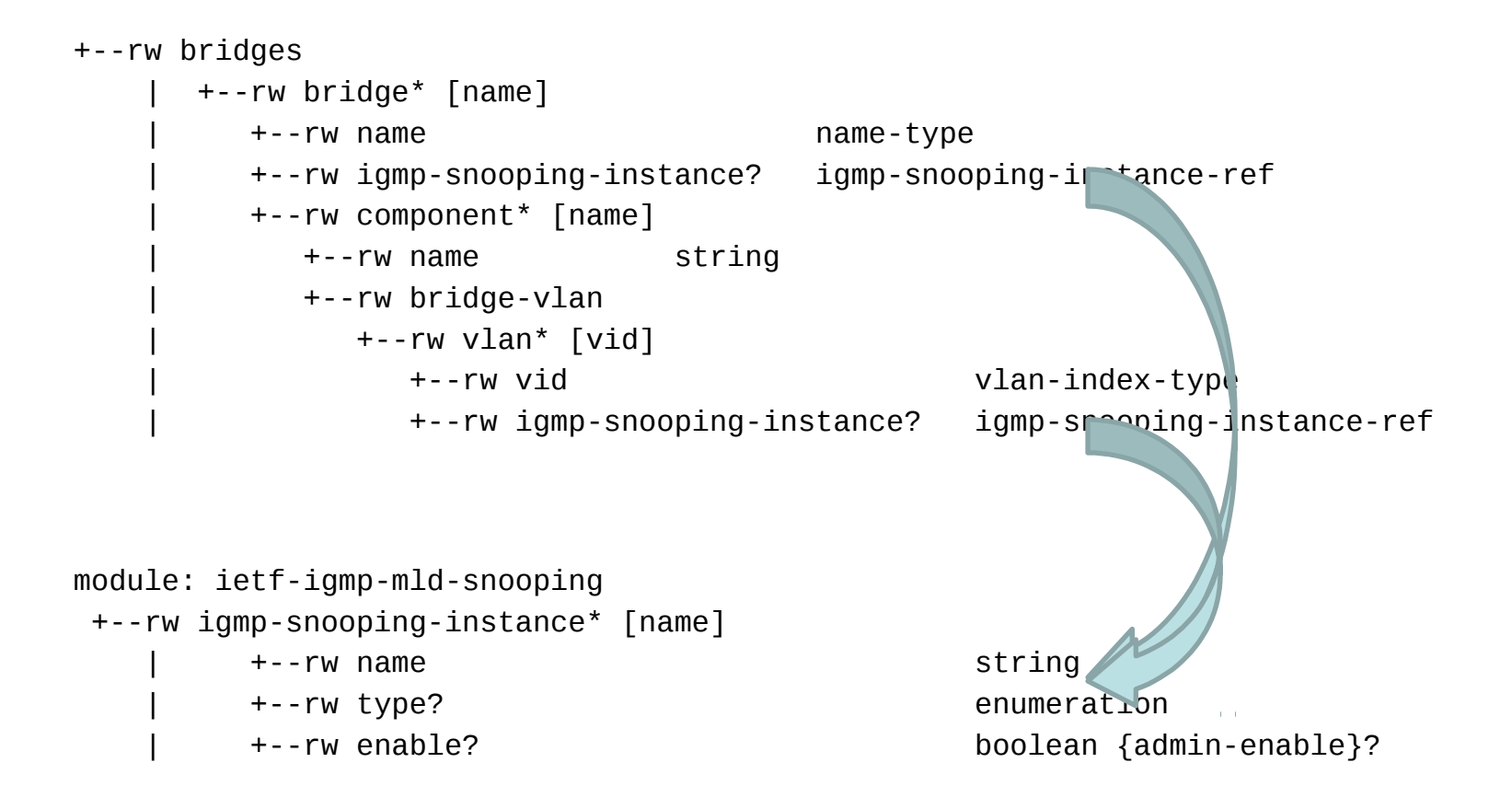

• The igmp-snooping-instance could be referenced only under l2vpn-instance view in l2vpn scenario.

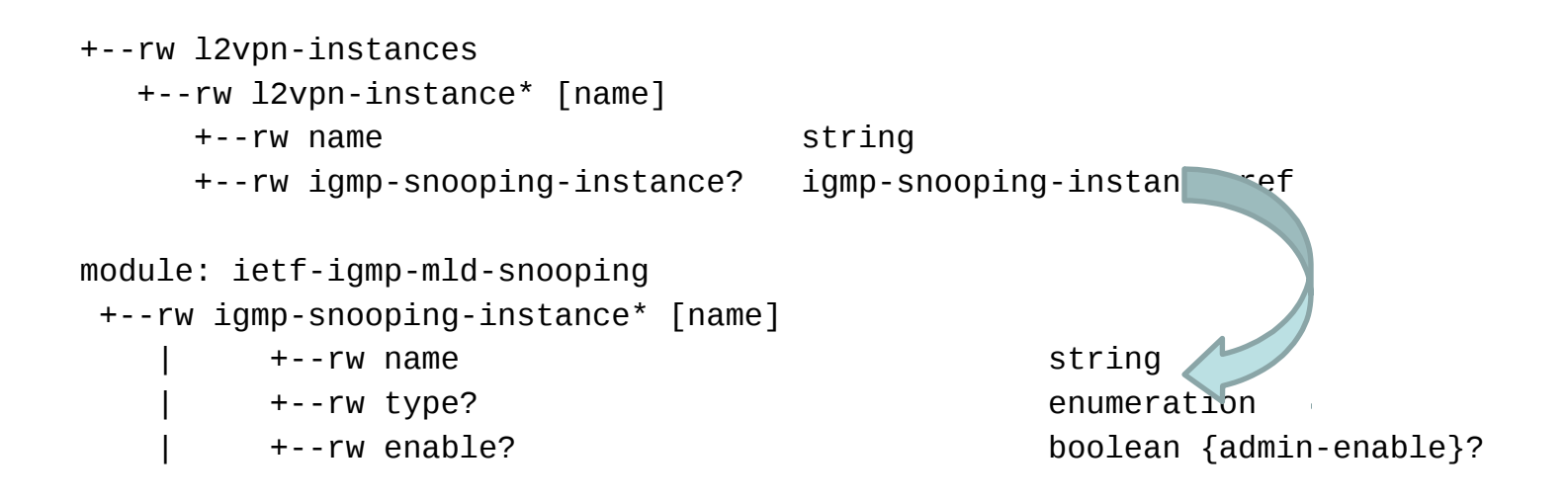

### Draft Update Information-2

• Augment /if:interfaces/if:interface in order to enable IGMP/MLD Snooping in the interface view and configure static-mrouter-interface, static-l2-multicast-group.

```
augment /if:interfaces/if:interface:
   +--rw igmp-mld-snooping
     +--rw enable? boolean {admin-enable}?
     +--rw version? uint8
     +--rw type? enumeration
     +--rw static-mrouter-interface
        | +--rw (static-mrouter-interface)?
         +-:(bridge)
           | | +--rw bridge-name? string
         \vert +--rw vlan-id* uint32
         +--:(12vpn)
             | +--rw l2vpn-instance-name? string
     +--rw static-l2-multicast-group
        | +--rw (static-l2-multicast-group)?
         +-:(bridge)
           | | +--rw bridgename? string
| ..
         +--: (12vpn)
..
```
### Draft Update Information-2

• The statistics data for IGMP/MLD Snooping is also in it.

```
augment /if:interfaces/if:interface:
   +--rw igmp-mld-snooping
     +--rw enable? boolean {admin-enable}?
..
     +--ro statistics
        +--ro received
           | +--ro query? yang:counter64
          | +--ro membership-report-v1? yang:counter64
          | +--ro membership-report-v2? yang:counter64
          | +--ro membership-report-v3? yang:counter64
          | +--ro leave? yang:counter64
           | +--ro non-member-leave? yang:counter64
           | +--ro pim? yang:counter64
        +--ro sent
           +--ro query? yang:counter64
           +--ro membership-report-v1? yang:counter64
           +--ro membership-report-v2? yang:counter64
           +--ro membership-report-v3? yang:counter64
           +--ro leave? yang:counter64
           +--ro non-member-leave? yang:counter64
           +--ro pim? yang:counter64
```
### Next Step

- YANG Doctor's Review
- Any more comments?